FreeBSD: towards portsv2 Trimming the biggest bonsai

> Baptiste Daroussin <bapt@FreeBSD.org>

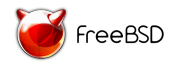

<span id="page-0-0"></span>FOSDEM February 1st, 2014

#### The ports tree

As of 2014-01-31

- $\triangleright$  24576 Ports
- $\blacktriangleright$  118 Broken ports
- $\blacktriangleright$  160 Deprecated ports
- $\triangleright$  23261 packages for FreeBSD 8-9 amd64 updated weekly
- $\triangleright$  22211 packages for FreeBSD 10-11 amd64 updated weekly
- $\triangleright$  20925 packages for DragonFly
- ▶ Quarterly packages for FreeBSD 10 soon to be extended to 8 and 9

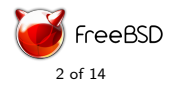

### Problems

- $\blacktriangleright$  Lots of deprecated code
- $\blacktriangleright$  Inefficient make(1) code
	- $\blacktriangleright$  Too many targets defined
	- $\blacktriangleright$  Too many files to parse
	- Badly mixed targets definitions and variable definitions
	- ▶ PHONY targets not marked as PHONY
- $\triangleright$  Old badly maintained ports
- $\blacktriangleright$  Arbitrary limitations
- $\blacktriangleright$  Complex code
- $\blacktriangleright$  Lack of policy enforcement
- $\blacktriangleright$  Lots of inconsistencies
- $\blacktriangleright$  Inefficient operations

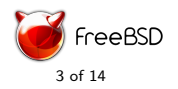

## Trimming dead code

- $\triangleright$  Remove any code handling pre FreeBSD 5 version of make(1)
- $\blacktriangleright$  Remove catpages support
- $\blacktriangleright$  Remove obsolete macros
- Remove ftp(1) fallback if fetch(1) is absent
- $\blacktriangleright$  Remove old options code
- Remove lots of old and/or unnecessary  $USE.*$

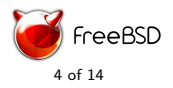

# Improve make(1) usage

 $\blacktriangleright$  Rework targets definitions and ordering

- $\blacktriangleright$  -80 targets on a basic port
- $\triangleright$  Only defined when needed
- $\triangleright$  no more fallback on  $\S$ {DO\_NADA}
- Reduce number of  $sh(1)$  invocations
- ▶ Split out code into USES loadable on demand
- $\blacktriangleright$  reorganize to clarify the code
- $\blacktriangleright$  massive usage of xargs(1)

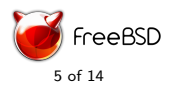

### Cleaning the ports tree

- $\blacktriangleright$  4500+ ports removed since 2010
- $\blacktriangleright$  Gnome1 removed
- $\blacktriangleright$  kde3 removed
- $\triangleright$  We still have xmms :)
- $\triangleright$  Reduce ports duplication (one single icu port for example)

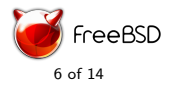

### Reduce code complexity

- $\triangleright$  Factorize build and install Using an abstract  $\{\text{MAKE}\_\text{CMD}\}$ variable
- $\triangleright$  Automate tasks using STAGEDIR (DESTDIR)
	- $\blacktriangleright$  Simplifies manpages handling
	- $\blacktriangleright$  Simplify info pages handling
	- $\triangleright$  Avoid duplication post installation tasks
- $\triangleright$  Share tricks though via USES:
	- $\blacktriangleright$  desthack
	- $\blacktriangleright$  pathfix
	- $\blacktriangleright$  charsetfix
	- $\blacktriangleright$  uidfix
	- $\blacktriangleright$  shebangfix
- $\blacktriangleright$  Fix LIB DEPENDS
- $\blacktriangleright$  Fix libtool

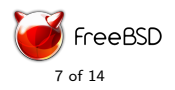

# Improved Q/A

- $\triangleright$  stage-ga (DEVELOPER=yes)
	- $\triangleright$  Check for shebang of scripts
	- $\blacktriangleright$  Check for bad symlinks
	- $\blacktriangleright$  Check for bad hardcoded path
	- $\blacktriangleright$  Check for non-stripped binaries
	- $\blacktriangleright$  Recommand for good practive (.desktop and mime types handling)
	- $\blacktriangleright$  Check suid binaries
	- $\blacktriangleright$  More to come
- Stage support with quick conversion:  $62\%$  converted in 4 month (aka 15k conversions)
- $\blacktriangleright$  bsd.sanity.mk
	- $\blacktriangleright$  Check for unsupported macros
	- $\blacktriangleright$  Check for deprecated macros
	- $\triangleright$  Check for deprecated user side macro usage
- $\blacktriangleright$  Packaging as non root
- $\triangleright$  New targets: makeplist and check-orphans

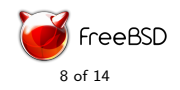

#### Improve consistency

 $\blacktriangleright$  Introduce new options framework

- $\triangleright$  Consistency
- $\blacktriangleright$  Single options
- $\triangleright$  Group options
- $\blacktriangleright$  Radio options
- $\blacktriangleright$  Multi options
- $\blacktriangleright$  Shared descriptions
- $\triangleright$  Options helpers
- $\blacktriangleright$  pkg-help
- **Deprecating KNOBS**
- Promote USES (uniform syntax)
- Introduce DEFAULT\_VERSIONS

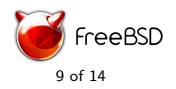

#### Options helpers

```
1 # $FreeBSD$
 \frac{2}{3}PORTNAME= foo
     4 PORTVERSION = 0.1
      CATEGORIES= devel
 6
 7 MAINTAINER= foo@bar<br>8 COMMENT= Superb foo
     COMMENT= Superb foo
\frac{9}{10}10 OPTIONS_DEFINE = OPT
11
12 . include <br/> <br/> <br/>st. options .mk>
\begin{array}{c} 13 \\ 14 \end{array}14 .if ${PORT_OPTIONS:MOPT}<br>15 CONFIGURE ARGS= --enable
15 CONFIGURE_ARGS= --enable-opt<br>16 PLIST SUR= OPT=""
\begin{array}{c|cc}\n 16 & \text{PLIST } \text{SUB = } & \text{OPT = " "}\n\end{array}17 . else
18 CONFIGURE_ARGS= --disable-opt<br>19 PLIST SUR= 0PT="@comment"
19 PLIST_SUB= OPT = " @comment"<br>20 .endif
     . endif
\frac{21}{22}. include <br/> <br/> <br/> . port .mk>
```

```
1 # $FreeBSD$
 \mathfrak{D}3 PORTNAME = foo
  4 PORTVERSION = 0.1
   CATEGORIES= devel
 6
 7 MAINTAINER= foo@bar
 8 COMMENT= Superb foo
 Q10 OPTIONS DEFINE = OPT
11 OPTIONS_SUB= yes
12 OPT_CONFIGURE_ENABLE = opt
13
14 . include <br/>bsd.port.mk>
```
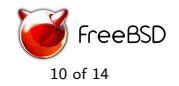

fetch

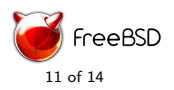

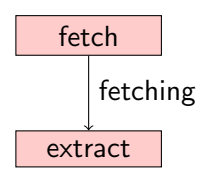

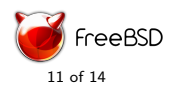

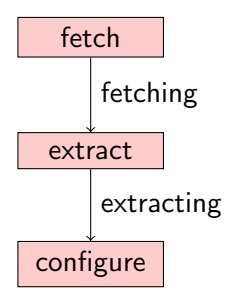

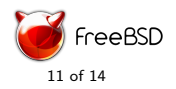

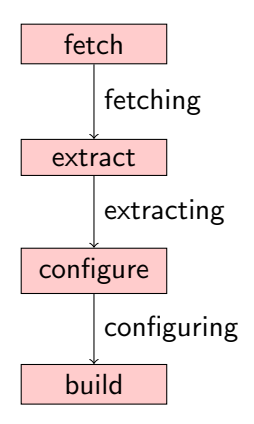

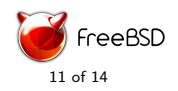

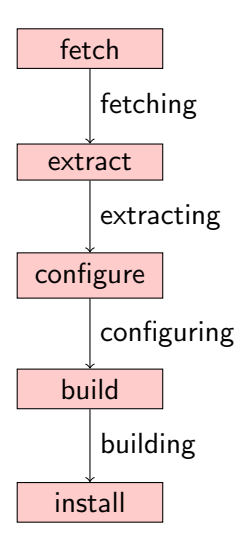

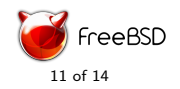

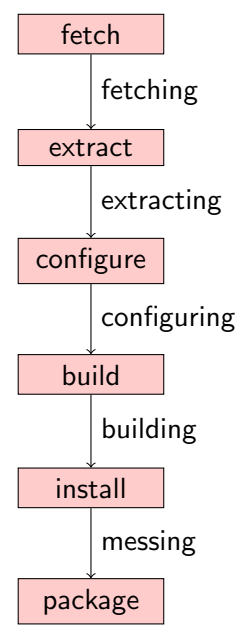

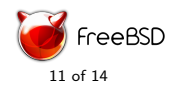

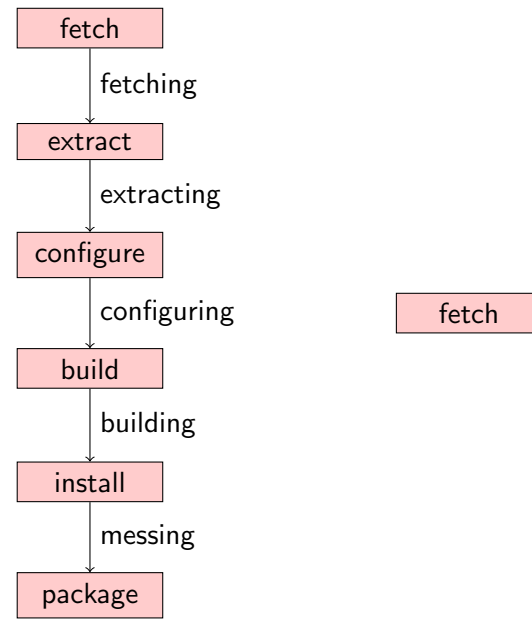

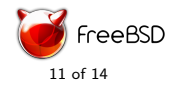

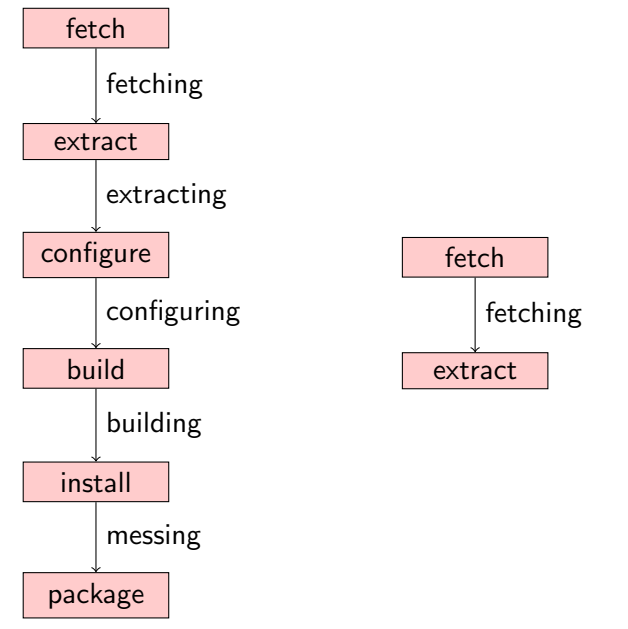

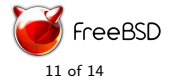

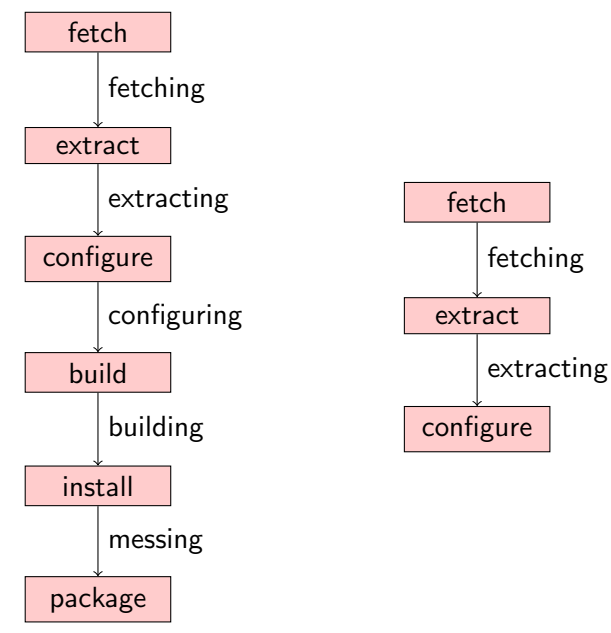

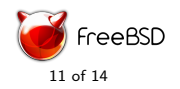

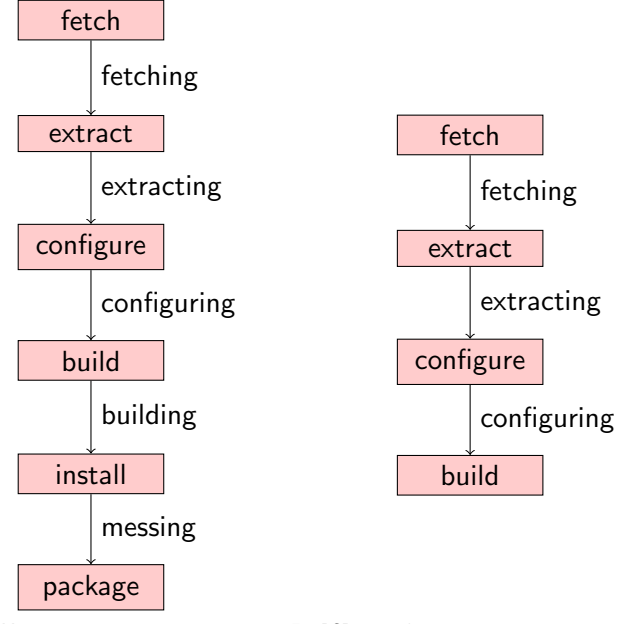

eeBSD

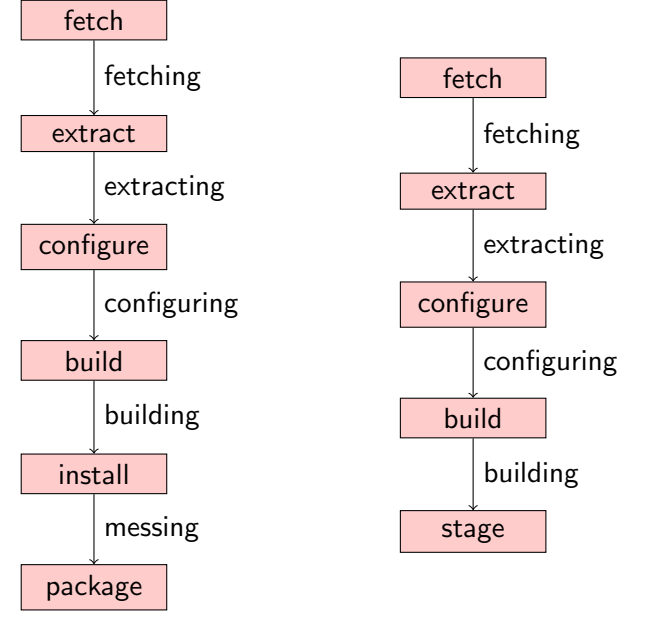

eeBSD

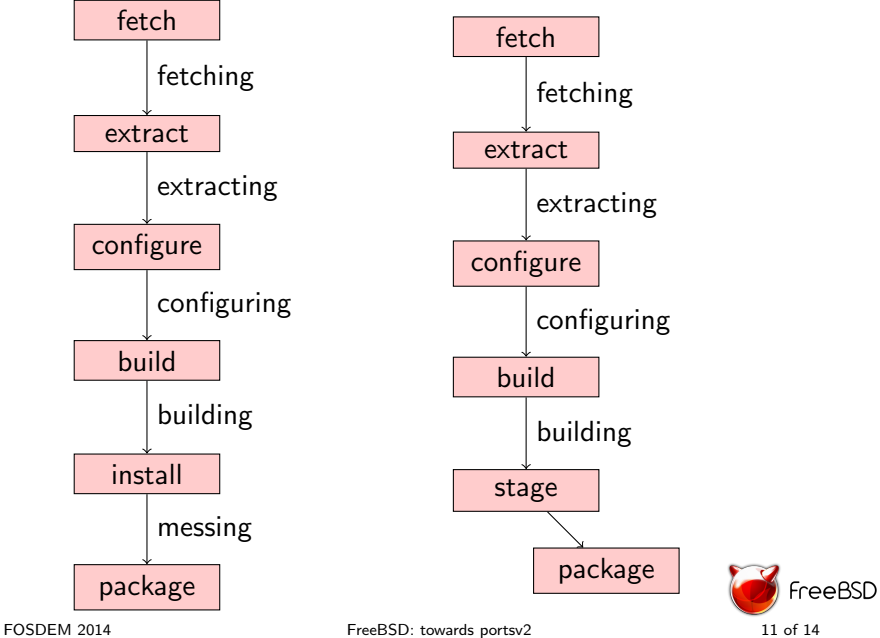

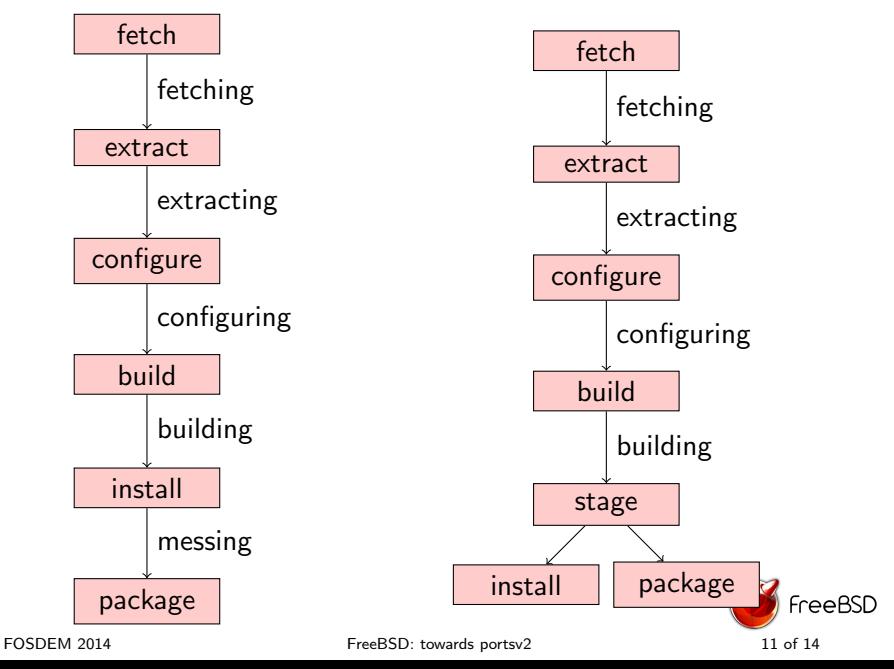

### What next?

- $\blacktriangleright$  EOL of pkg\_install
- $\blacktriangleright$  Sub packages
- $\blacktriangleright$  Provide/Requires
- $\blacktriangleright$  Autoplist
- $\blacktriangleright$  Cross compilation

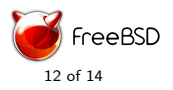

# Cross Compilation

- 1. X TARGET ARCH
- 2. X TARGET DESTDIR
- 3. X\_BUILD\_DUPLICATE Native and target binaries should be installed
- 4. X BUILD SAFE Be built via the native toolchain
- 5. X BUILD UNSAFE Be built via the user emulation (qemu-user)

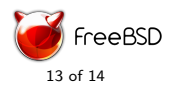

## Questions?

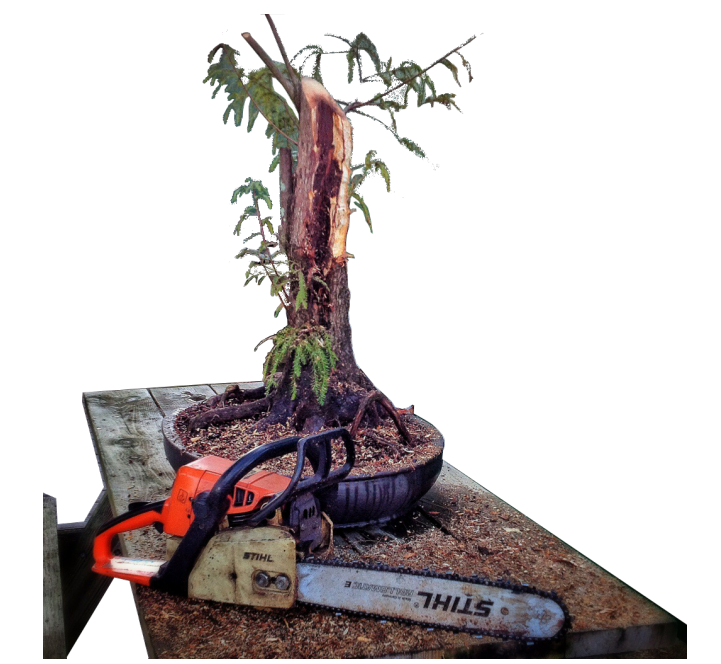